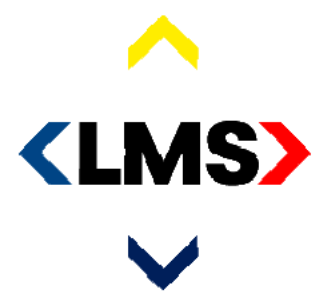

politie brandweer ambulance koninklijke marechaussee

## Inspiratiesessie 112app

25 januari 2019, GBO 112

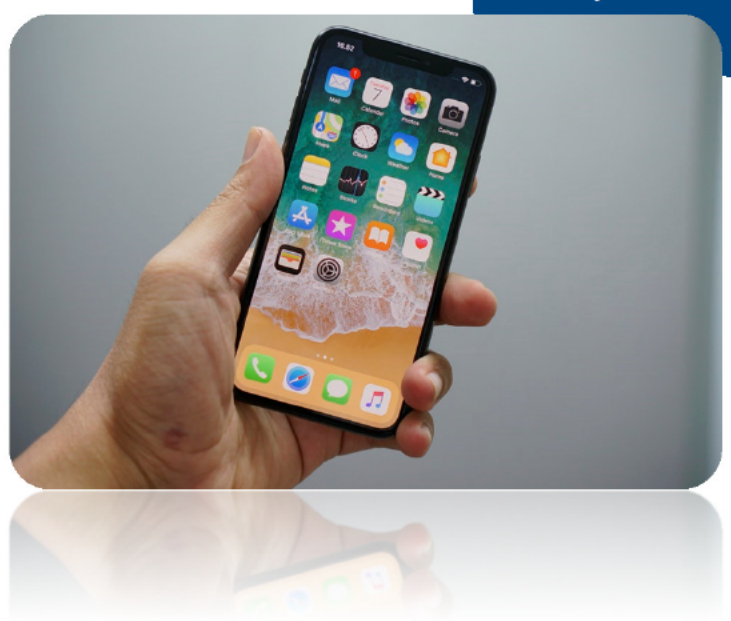

109

## **Programma**

- 09.30-09.45 Plenaire introductie
- 09.45-10.30 Functionaliteiten uitleg + brainstorm
- 10.30-10.35 Pauze
- · 10.35-11.15 Groepsgewijze clustering en samenvatten van ideeën
- 11.15-11.30 Plenaire afronding

# **Introductie**

### Opdracht: ontwikkel een Nederlandse 112 app

Eind 2016 is het programma LMO een traject gestart om te komen tot een werkende 112 app in Nederland. Dit verzoek is initieel gekomen van het ministerie van VenJ, ondersteund door de disciplines en bevestigd in het CIO Beraad en Landelijke stuurgroep LMO.

Eerst is een basisversie van de 112app ontwikkeld, gebaseerd op de Finse 112app, met de volgende functionaliteiten:

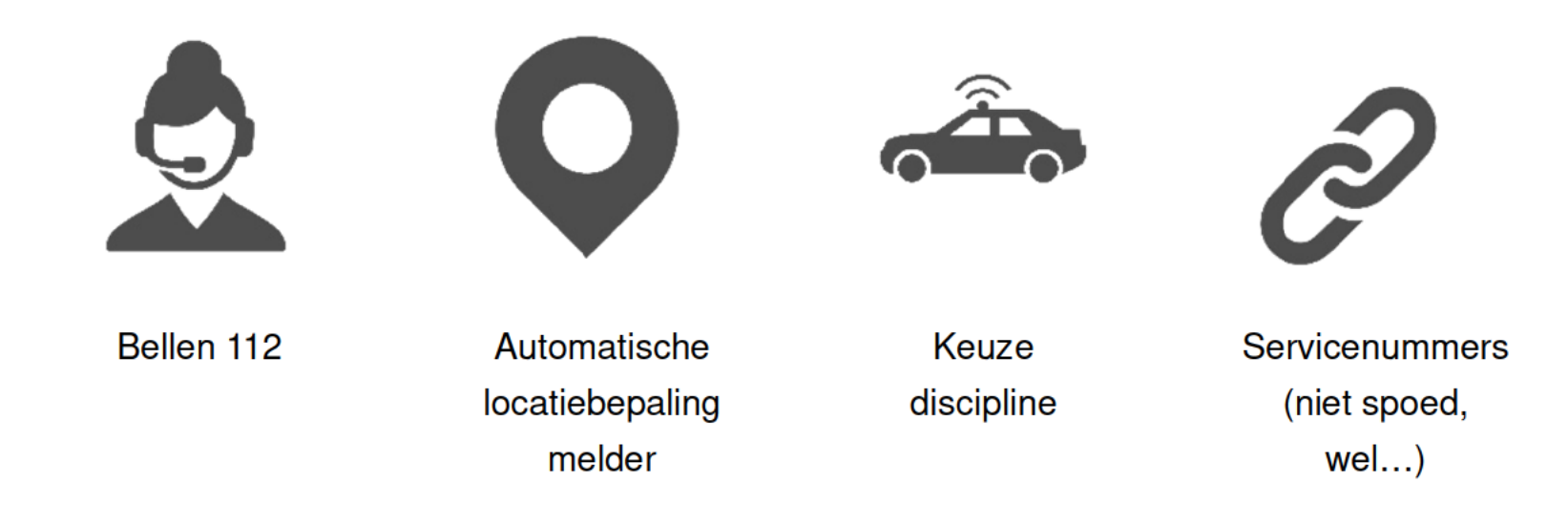

#### De 112 app is een simpele en begrijpelijke app voor burgers

De 112 app biedt in eerste instantie basisfunctionaliteiten, maar zal worden doorontwikkeld. Nieuwe functionaliteiten moeten in lijn zijn met de volgende uitgangspunten voor de 112 app:

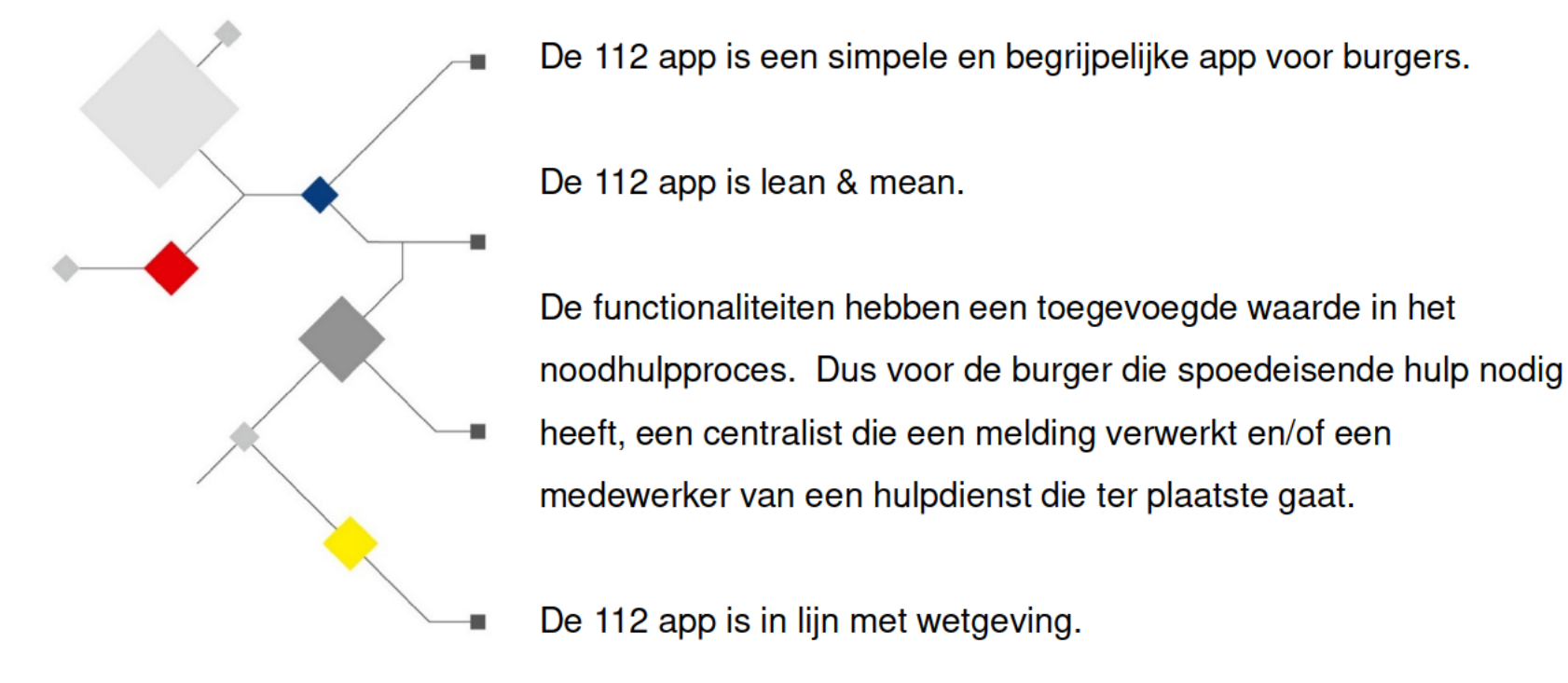

De 112app in lijn met de visie op Het Nieuwe Melden en ondersteunt de doelstelling uit het Transitieakkoord om de burger in 5 het eerste contact te helpen.

#### **Design 112NL**

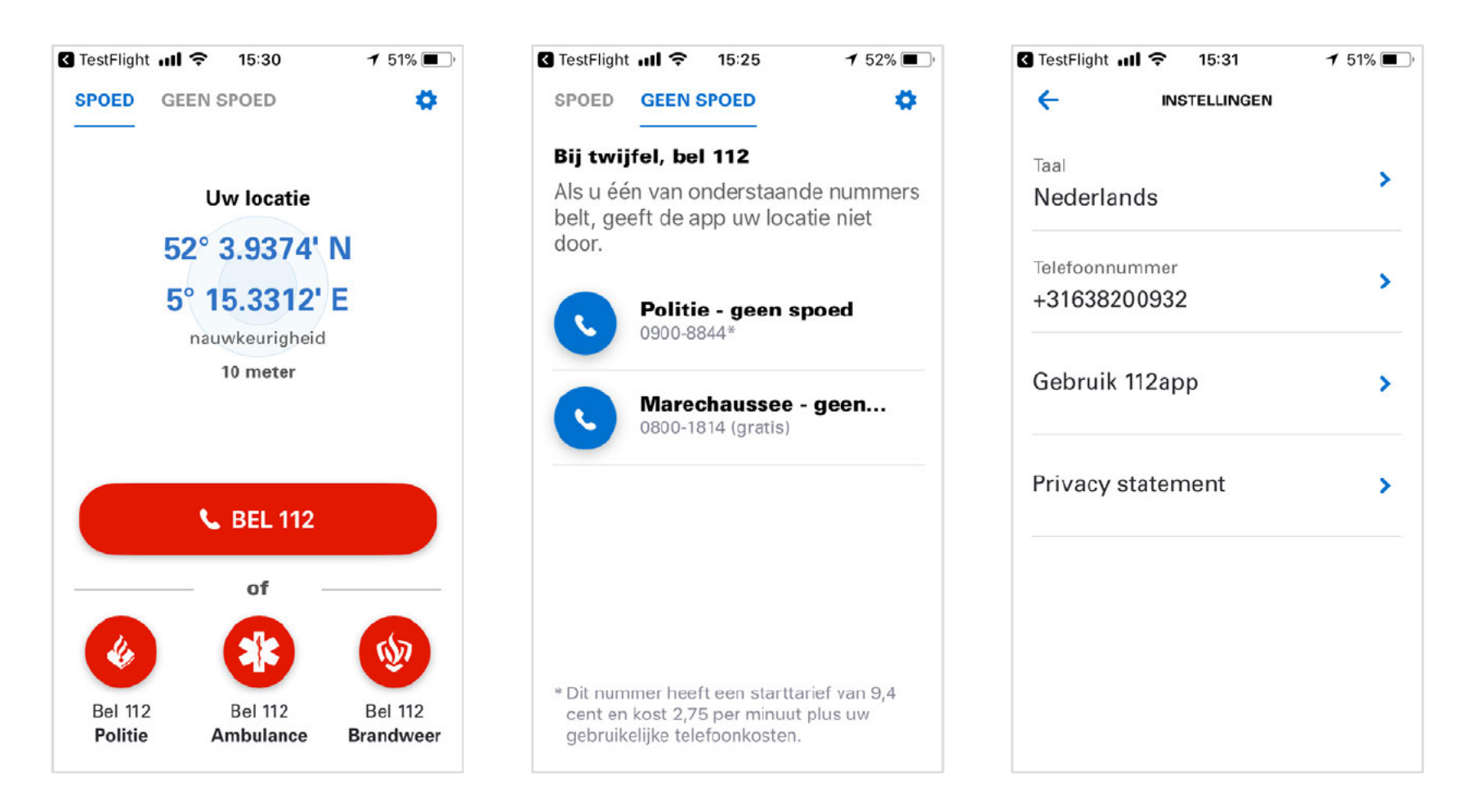

### Suggesties multi overleg 1-1-2 voor doorontwikkeling (1)

De roadmap is ontwikkeld in samenwerking met (o.a.) het multi overleg 1-1-2, waar disciplines zijn vertegenwoordigd. Hieronder zijn de ontvangen suggesties weergegeven. Groen/dikgedrukt zijn de suggesties met hoge prioriteit.

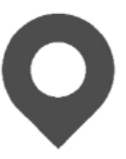

- Hoogte en locatie binnen tonen 1.
- Locatie ook op kaart tonen  $2.$
- $3.$ Automatisch aanzetten locatiefunctie (en uitzetten na gebruik)

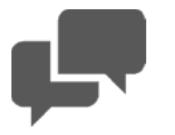

- **Chat**
- Vertaalmachine
- Overnemen bediening telefooncamera 6.
- Aanvullend beeldmateriaal sturen  $7<sup>1</sup>$
- Direct routeren naar (mono)centralist in regionale meldkamer 8.
	- Alarmeren hulpverleners in de buurt 9.
	- 10. Hulpvraag direct routeren naar hulpverlener in de buurt

### Suggesties multi overleg 1-1-2 voor doorontwikkeling (2)

(vervolg)

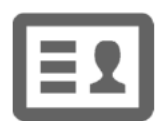

- 11. Persoonlijke en medische informatie toevoegen
- 12. Dynamische keuze servicenummers
- 13. 112app standaard op een mobiele telefoon (niet hoeven te downloaden)
- 14. Demo/testfaciliteit voor burgers

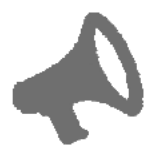

- 15. Alertering en publieksvoorlichting
- 16. Melder informeren over aankomsttijd hulpdienst
- 17. Waarschuwing misbruik

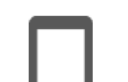

- 18. Integratie met andere apps
- 19. Internationaal werkend (locatie informatie)

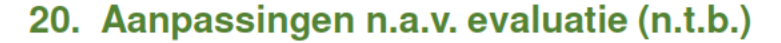

- 21. SMS indien dataverbinding wegvalt
- 22. Andere apps afsluiten bij gebruik 112app

#### Ambitie doorontwikkeling (Roadmap 112app begin 2018)

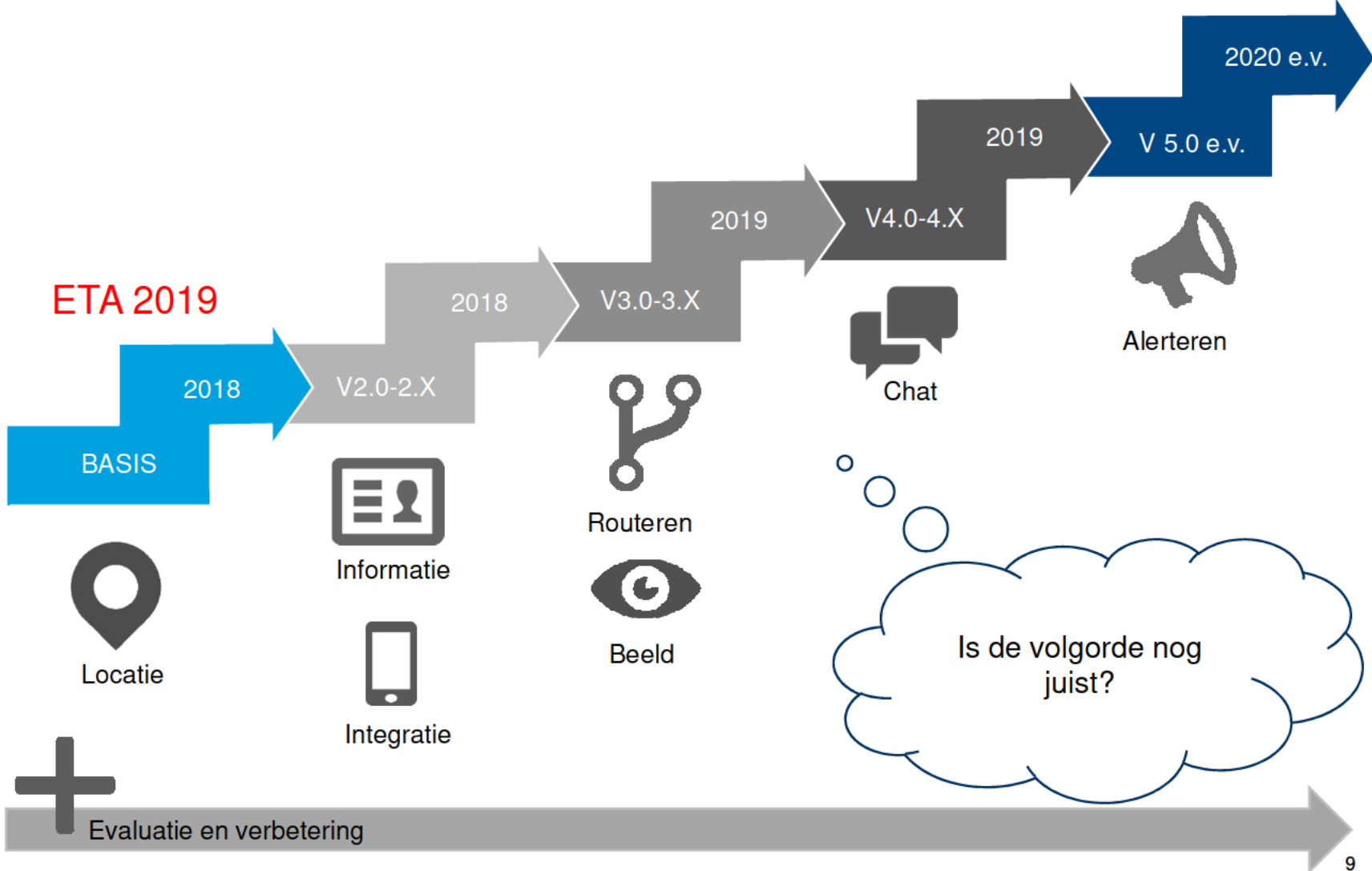

# **Brainstorm functionaliteiten**

#### **Centrale vraag inspiratiesessie**

"Hoe kunnen we ervoor zorgen dat de introductie van de nieuwe functionaliteiten van de 112 app een succes wordt?"

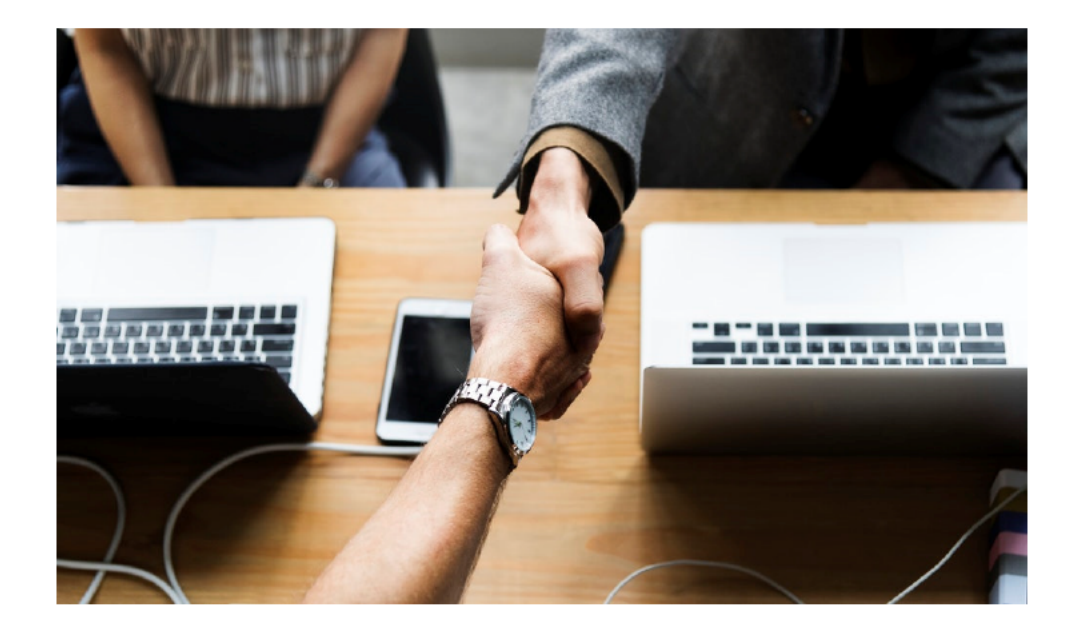

#### **Werkwijze sessie**

ledere sheet heeft de volgende stappen:

- $\mathbf{1}$ . Uitleg van de functionaliteit: (persoons) informatie, integratie, routeren, beeld, chat.
- $2.$ Het opschrijven van overwegingen/vragen/ideeën op post-its met de centrale vraag in gedachten: Hoe kunnen we ervoor zorgen dat de introductie van de nieuwe functionaliteiten van de 112 app een succes wordt?"
	- Gelieve een post-it kort en bondig in te vullen.
	- Zet je naam op de post-it. (Bij vragen of onleesbaarheid).
	- Indeling gemaakt: mens-proces-techniek

# **Informatie**

#### (Persoons)informatie

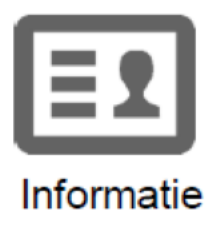

De burger kan facultatief informatie doorgeven, vb persoonsgegevens of medische informatie.

Informatie wordt op de app opgeslagen en komt mee met 112-melding.

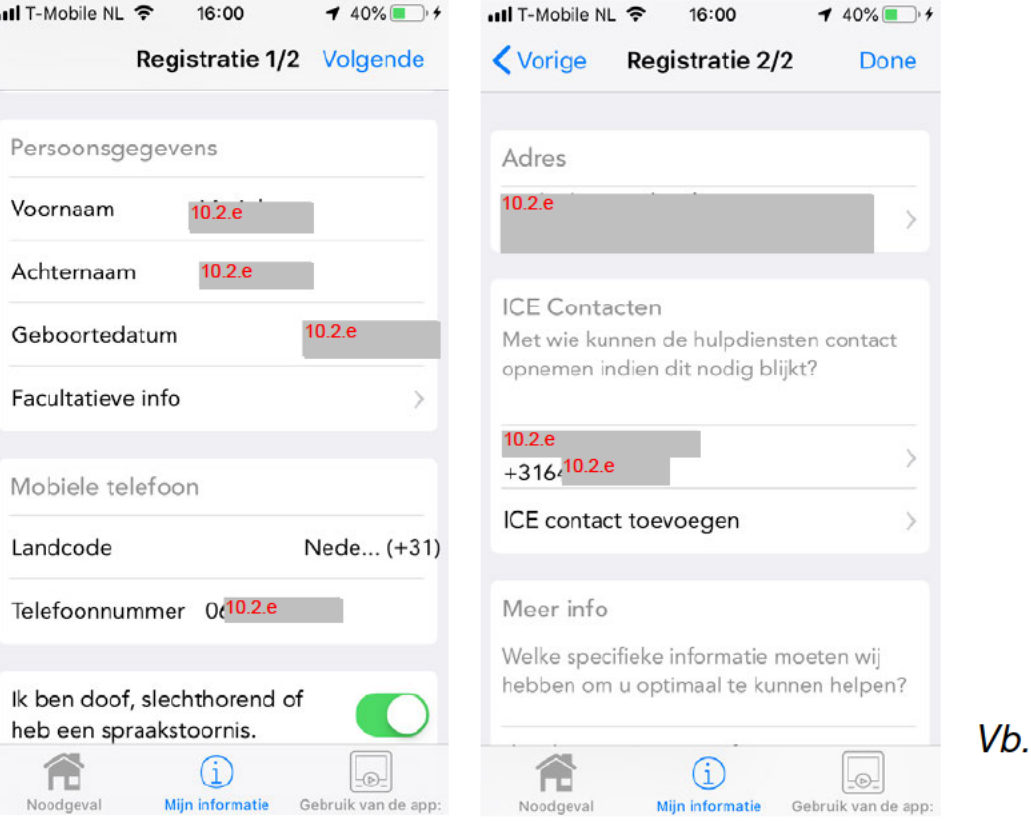

Belgische 112app

### (Persoons)informatie

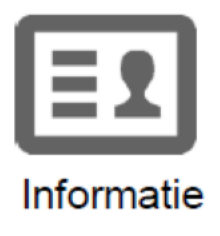

Vragen / aandachtspunten

- Privacy: Ingevulde informatie kan niet altijd met een centralist gedeeld worden. In proces  $\bullet$ verifiëren of vooraf in de app labelen informatie?
- Weten we welke informatie we zouden willen krijgen van een melder? (Sturend of een open  $\bullet$ vraag aan de burger?)
- Privacy: Beveiliging informatie in de app belangrijk (uitgaande van opslaan in app)  $\bullet$
- Juistheid en relevantie informatie; hoe verifiëren?  $\bullet$

# **Integratie**

#### **Integratie**

- Ook andere apps/informatiebronnen kunnen worden gekoppeld aan de  $\bullet$ cloudoplossing/backend van de 112app: bv. 'KNRM redt', 'ANWB', later: wearables
- De 112app werkt Europees (PEMEA project EENA)  $\bullet$

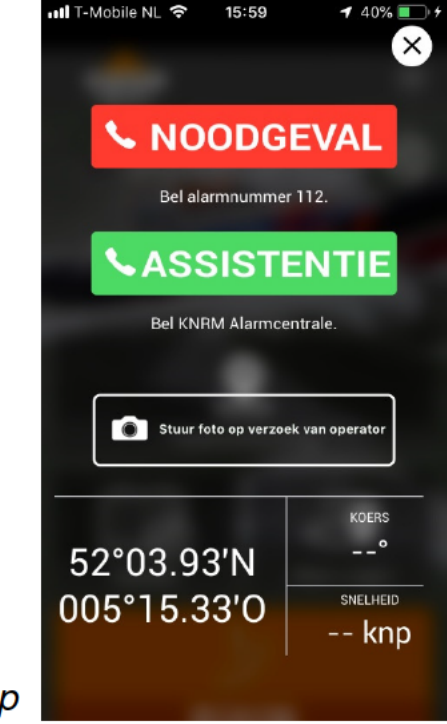

Integratie

#### **Integratie**

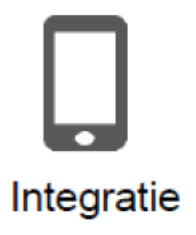

Vragen/aandachtspunten:

- Welke apps laat je toe in je keten? Privacy, commerciële belangen...  $\bullet$
- PEMEA project heeft nu nog een beperkte scope (deel Spanje, deel Italië,  $\bullet$  . Monaco, Finland, Zweden, Tsjechië, Oostenrijk)

# **Direct doorrouteren**

#### **Direct doorrouteren**

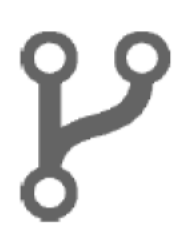

Indien een melder heeft aangegeven welke discipline hij wil spreken en de locatie bekend is, wordt de melding direct gerouteerd naar de gewenste (mono)centralist in regionale meldkamer.

Vragen/aandachtspunten:

- DO112 nodig  $\bullet$
- Hoe houd je regie op de stroom (bv. bij piekbelasting)  $\bullet$
- Verkeerd gebruik 112, geen filtering door 112-centrale  $\bullet$
- Stel de melding komt bij verkeerde meldkamer/centralist?  $\bullet$

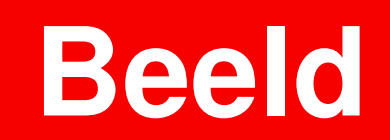

#### **Beeld**

- Na akkoord van de melder kan een centralist de bediening van de camera van de smartphone van de melder bedienen. Zo krijgt de centralist real time zicht op het incident.
- Tijdens de melding kan de melder aanvullend beeldmateriaal (foto, video)  $\bullet$ sturen. Dit vindt plaats op verzoek van een centralist (pull). ull T-Mobile NL 중 15:59 Het beeldmateriaal wordt gebruikt om de melding nader te duiden.

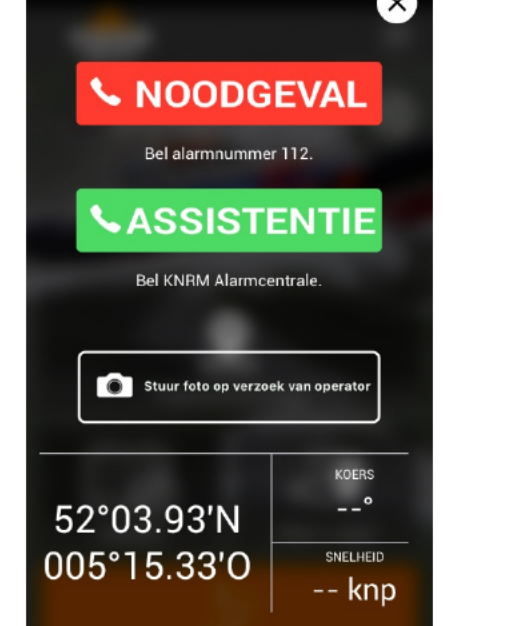

 $4.40\%$ 

Vb. KNRM Helpt! app

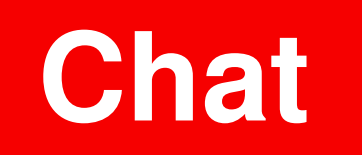

### **Chat**

- De burger kan chatten met een centralist. Chatten d.m.v. real time tekst en iconen.  $\bullet$
- Chatfunctie wordt gecombineerd met een vertaalmachine.
- Als dataverbinding wegvalt, dan wordt het gesprek vervolgd met sms
- Initiatie  $\bullet$ 
	- Een centralist kan (indien noodzakelijk) bij iedere (spraak)melding via de 112app een chatgesprek starten.
	- Nu of later?: een melder, die doof, slechthorend is of een spraakstoornis heeft, kan een chatgesprek starten.
	- Nu of later?: chatgesprek framen als een 'silent call'
	- Op termijn kan iedere melder een chatgesprek starten
- Aansluiten op Total Conversation standaarden (?)  $\bullet$

## **PSAP Client - chat**

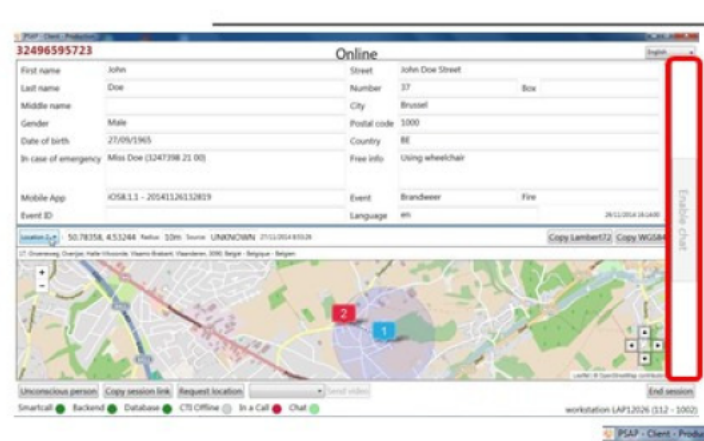

#### Enable chat

Opens chat window

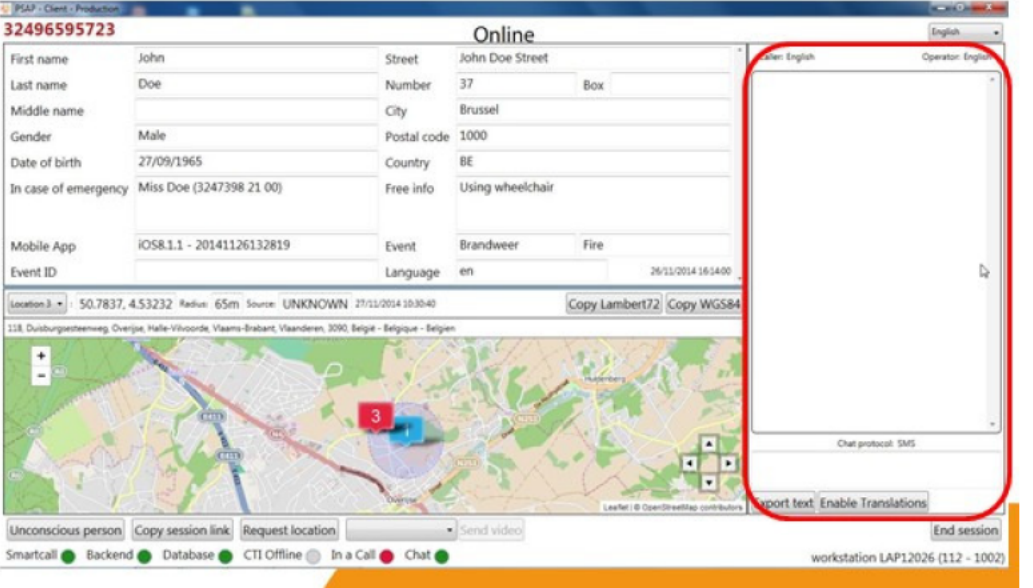

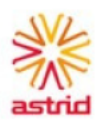

## **PSAP Client - chat translation**

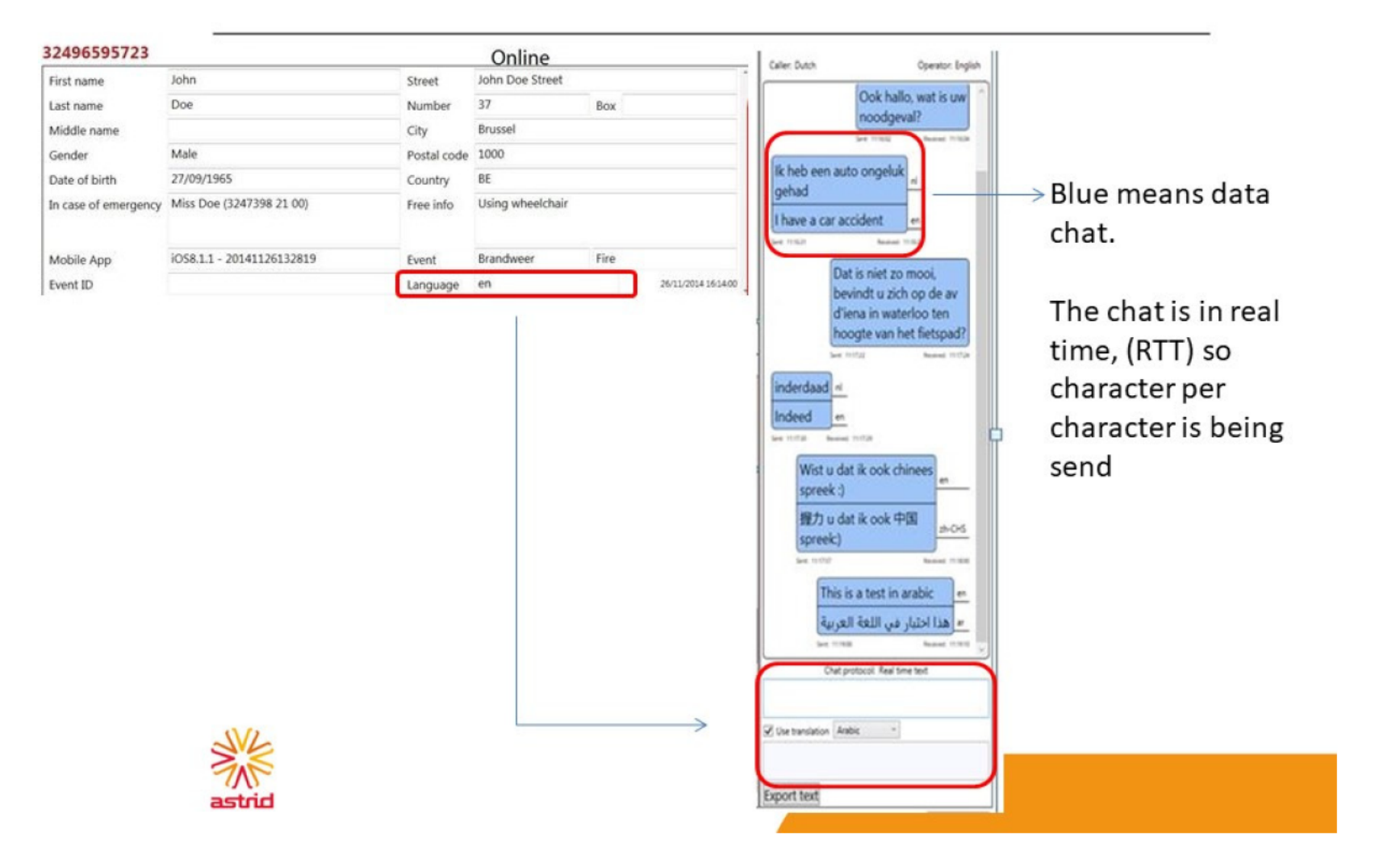

## **PSAP Client - chat/SMS**

![](_page_26_Picture_3.jpeg)

## **Hearing impaired functions**

![](_page_27_Picture_14.jpeg)

![](_page_27_Picture_4.jpeg)

![](_page_27_Picture_5.jpeg)

#### **Chat functie Tsjechië**

![](_page_28_Figure_1.jpeg)

![](_page_28_Picture_2.jpeg)

# Pauze

![](_page_29_Picture_1.jpeg)

**Clustering / samenvatting**

#### Opdracht: Clusteren/ samenvatten van sheets

- Ga in groepjes van 2/3 naar één sheet toe.  $\bullet$
- Er zijn vijf sheets dus ook vijf groepjes.  $\bullet$
- Bestudeer de ingevulde notities.  $\bullet$
- Vorm clusters van soortgelijke clusters. Zet er een cirkel omheen met een pen en geef de clusters  $\bullet$ een naam.
- Koppel op basis van de input terug aan de groep:  $\bullet$

Hoe wordt de introductie van deze nieuwe functionaliteit van de 112app-keten een succes?

![](_page_32_Figure_0.jpeg)